## 关于广州市白云区人民法院询价的复函

广州市白云区人民法院:

贵单位的询价函 (<2022>粤 0111 执 7729 号)已收悉,现答 复如下:

"常宁市培元办事处群英西路帝煌山庄王座1幢401"的评 估计税价格(不含增值税)为肆拾玖万捌仟陆佰元整(498600.00 元)。

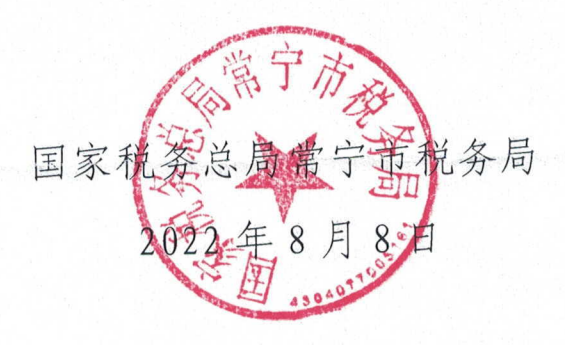